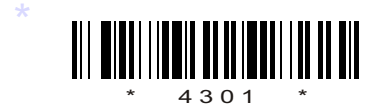

# C14–IT–302

# 4301

# **BOARD DIPLOMA EXAMINATION, (C-14)**<br> **MARCH/APRIL—2016**<br>
DIT—THIRD SEMESTER EXAMINATION<br>
MULTIMEDIA BASICS<br>
Time : 3 hours ] [Total Marks :<br>
PART—A 3×10=<br>
Instructions : (1) Answer all questions.<br>
(2) Each question carries BOARD DIPLOMA EXAMINATION, (C–14) MARCH/APRIL—2016 DIT—THIRD SEMESTER EXAMINATION

## MULTIMEDIA BASICS

*Time* : 3 hours ] [ *Total Marks* : 80

### **PART—A**  $3 \times 10 = 30$

**Instructions** : (1) Answer all questions.

- (2) Each question carries **three** marks.
- (3) Answers should be brief and straight to the point and shall not exceed *five* simple sentences.
- 1. What is hypermedia and multimedia?
- 2. What are the components of multimedia?
- 3. List some of the tools that are used in Photoshop.
- 4. Briefly explain how you can cut and paste an image in Photoshop.
- 5. Briefly explain about masks in Photoshop.
- 6. What is Flash?
- 7. Explain the use of guides in Flash.
- 8. Brief about Flash panels.
- 9. What is structure of an HTML?
- 10. How can you change the background colour in HTML with a sample program?

\*

\*

**/4301** 1 [ *Contd...* 

### **PART—B** 10×5=50

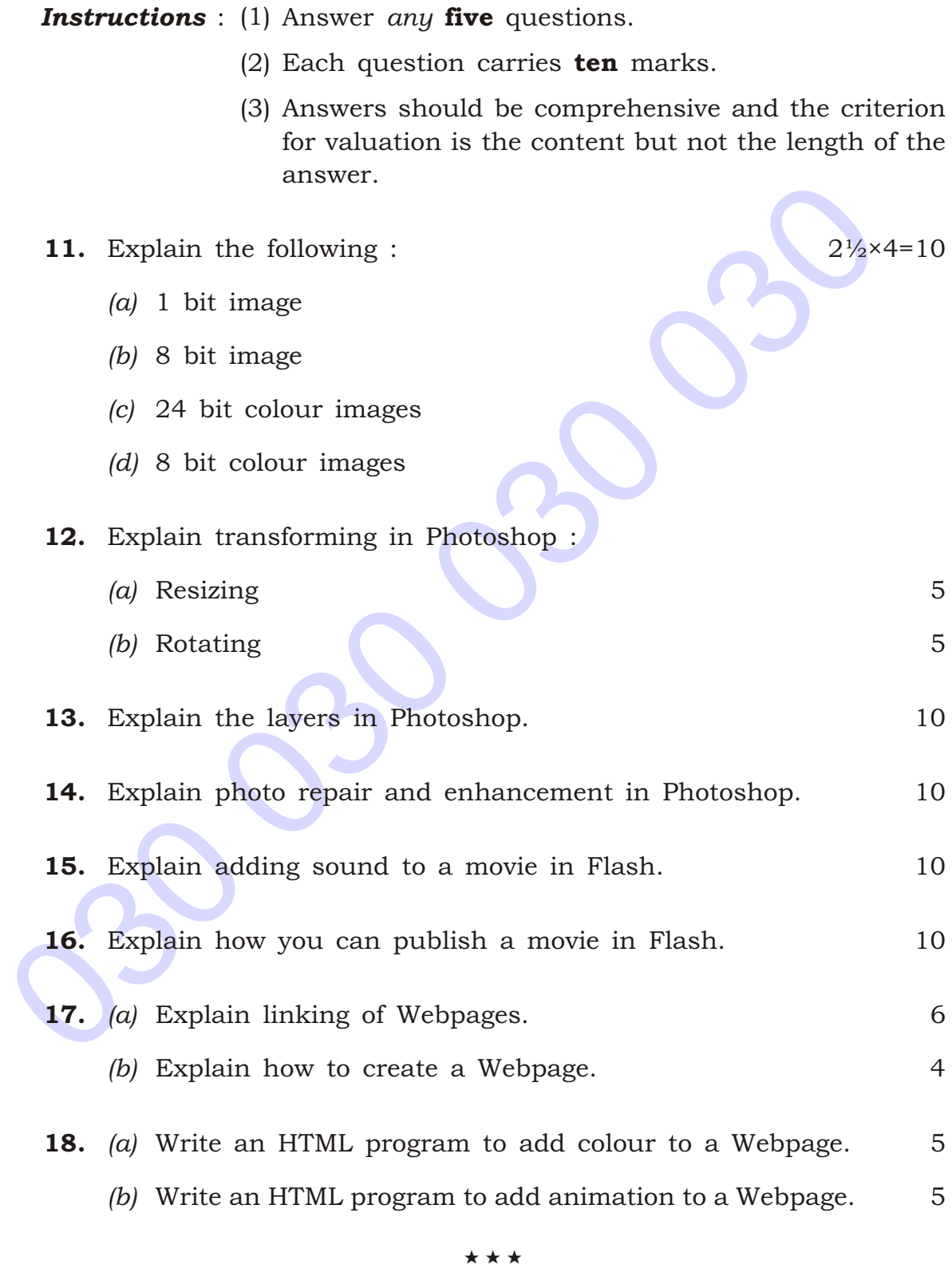

 $\star$ 

 $\star$ 

2 AA16—PDF